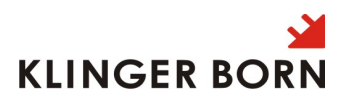

## Voltage range 220V(-15%)~240V(+10%)

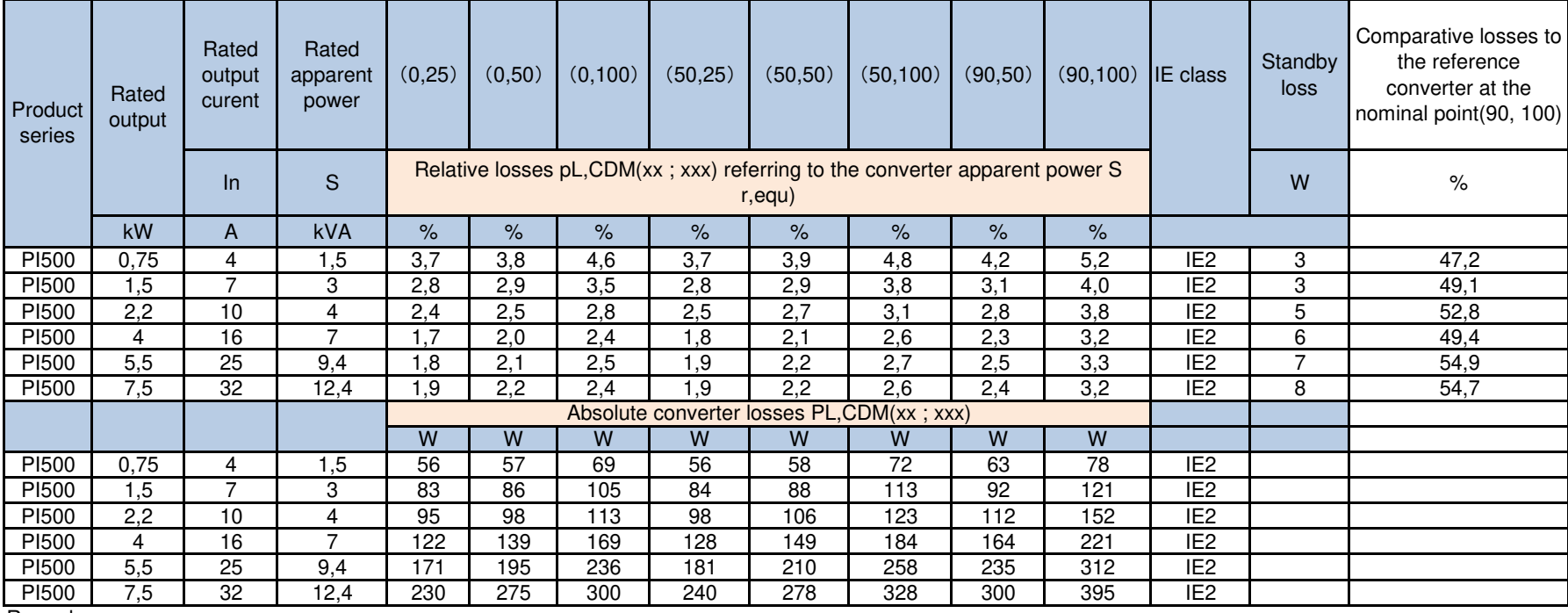

Remarks

1) Pure loss data of the frequency converters without components such as the braking resistor or choke.

Maximum ambient temperature without derating:40℃

2) Reference line voltage for loss data calculation :220V 1 AC/50Hz

3) The calculated data include a surcharge of 10%,all loss values refer to a converter output pulse frequency.

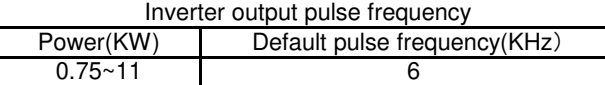

4) Rated output based on the rated output current IN

5) The rated output current IN is based on the load cycle fow high overload HO

6) In standby mode, the inverter doesn't supply power to the motor

7) Operating point with relative motor stator frequency[%] and relative torque current in[%]

8) Regarding comparative losses acc.to reference converter at the nomimal point(90,100),relative losses must be used acc.to the formula[PL.CDM(90,100)/PLRCDM(90,100)]